## Exercice 1 : Égalité de tableaux avec sentinelle

On peut manipuler un tableau sans en connaître la taille à condition de pouvoir détecter la fin du tableau. <sup>1</sup> Un moyen consiste à mettre une valeur spéciale, appelée sentinelle, dans la case qui suit la dernière case utile du tableau. Il faut choisir une sentinelle différente des valeurs possibles des autres cases du tableau. Dans cet exercice on considère des tableaux contenant des entiers dans N et on prend la valeur -1 comme sentinelle.

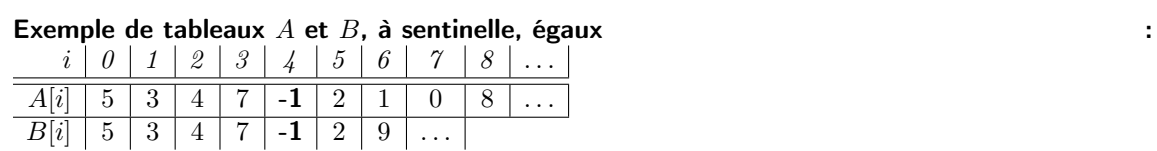

Le but de cet exercice est de montrer la correction partielle du programme suivant, censé tester l'égalité de 2 tableaux A et B avec sentinelle. Dans cet exercice on considèrera que chaque instruction return ne fait pas d'affectation mais amène à un état de sortie différent. On obtient un automate à 6 états (de  $q_0$  à  $q_5$ ) avec deux états de sortie  $q_4$  et  $q_5$ .

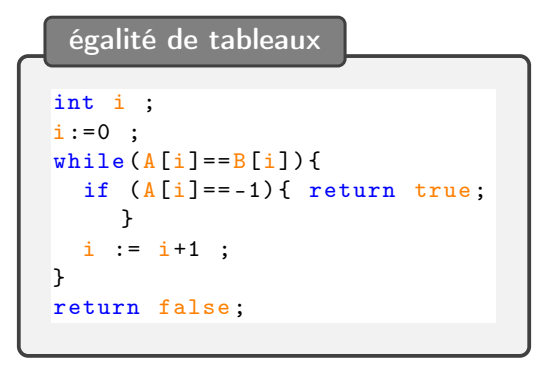

<sup>1.</sup> C'est ainsi que sont implantées les chaînes de caractères avec pour sentinelle le caractère '\0'.

## Exercice 2 : Calcul du pgcd de deux entiers

On considère l'algorithme, donné sous forme d'automate, qui caclule le pgcd (« Plus Grand Diviseur Commun ») de deux entiers A et B donnés. On prétend qu'à la sortie de l'automate on aura «  $a =$  $pgcd(A, B)$  » où  $pgcd(A, B)$  représente le résultat mathématique qu'on essaie de calculer.

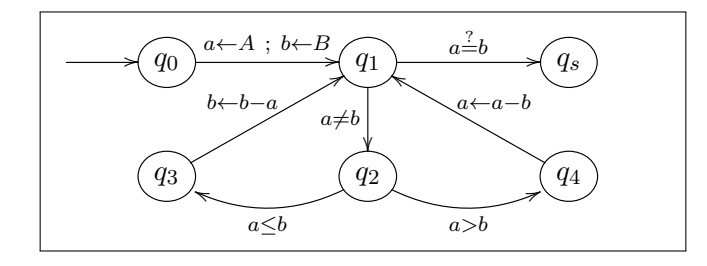

FIGURE  $1$  – Algorithme du *paca* sous forme d'automate

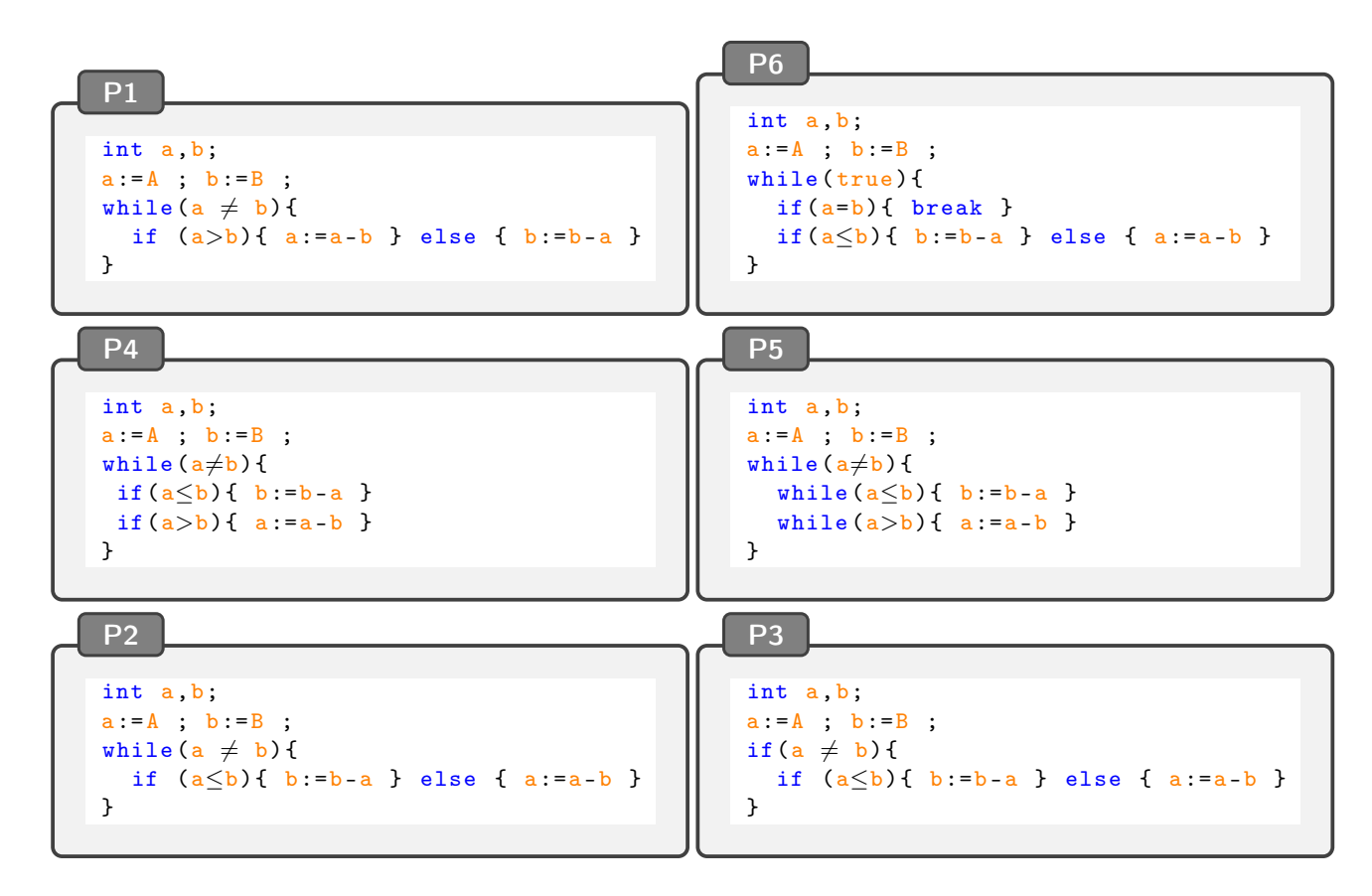

FIGURE  $2 - \text{Le(s)}$ quel(s) de ces programmes correspondent à l'automate de la Figure 1?

**Propriétés du pgcd et principe de l'algorithme** On note  $x|y$  le fait que x divise y, c'est-à-dire que y est un multiple de x, soit encore  $\exists k \in \mathbb{N}^*, y = k \times x$ . On rappelle quelques propriétés du pgcd qui seront utiles pour prouver la correction de ce programme.

- 1)  $p\text{gcd}(x, x) = x$
- 2)  $p|x \wedge p|y \Longrightarrow p|pgcd(x, y)$
- 3)  $p|x \wedge p|y \Longrightarrow p|x-y$
- 4)  $p|x \wedge p|y \Longrightarrow p|x+y$
- 5)  $p|q \wedge q|p \Longrightarrow q = p$

Ces propriétés permettent de démontrer les deux égalités suivantes

(i) 
$$
p\gcd(a, b - a) = p\gcd(a, b)
$$
 si  $a \leq b$ 

(ii)  $pgcd(a - b, b) = pgcd(a, b)$  si  $a \ge b$ 

sur lesquelles repose l'algorithme.

Question : Complétez la preuve de (i) sur le QCM.

solution \_

Soit  $p \stackrel{\text{def}}{=} pgcd(a, b)$  et  $q \stackrel{\text{def}}{=} pgcd(a - b, b)$ . Puisque  $p = p\text{gcd}(a, b)$  alors  $p|a$  et  $\dots \dots$  et donc  $p| \dots \dots \dots \dots$  (d'après  $\dots$ ) mais alors  $p|p\text{gcd}(\dots \dots \dots \dots \dots \dots)$  $(d^2apr\tilde{e}s ...)$  et donc  $p | \dots (par\tilde{f}$  définition de  $\dots$ ). Puisque  $q \stackrel{\text{def}}{=} pgcd(a-b,b)$  alors  $q|$ ................ et  $q|b$  et donc  $q|a$  (d'après ...) mais alors  $q|pgcd(\ldots\dots\dots\dots)$ (d'après  $\dots$ ) et donc  $q \mid \dots$  (par définition de  $\dots$ ). Conclusion : q = p (d'après . . . ), autrement dit pgcd(. . . . . . . . . . . . . . . . . . . . . .) = pgcd(. . . . . . . . . .). On démontre de la même manière que  $p\text{gcd}(a, b - a) = p\text{gcd}(a, b)$ .

Question : Faîtes au brouillon la preuve de correction partielle de l'algorithme de l'automate de la Figure 1 en suivant la méthode de Floyd-Dijkstra-Hoare afin de montrer qu'à la sortie du programme «  $a = p\text{gcd}(A, B)$  ». Ensuite répondez aux questions du QCM.

Indication : Vous prendrez pour invariant en  $q_1$  une propriété de la forme :  $pgcd(a, b) = pgcd(A, B)$